<<Photoshop >>>>>

 $<<$ Photoshop  $>>$ 

, tushu007.com

- 13 ISBN 9787111392705
- 10 ISBN 7111392701

出版时间:2012-11

页数:289

字数:500000

extended by PDF and the PDF

http://www.tushu007.com

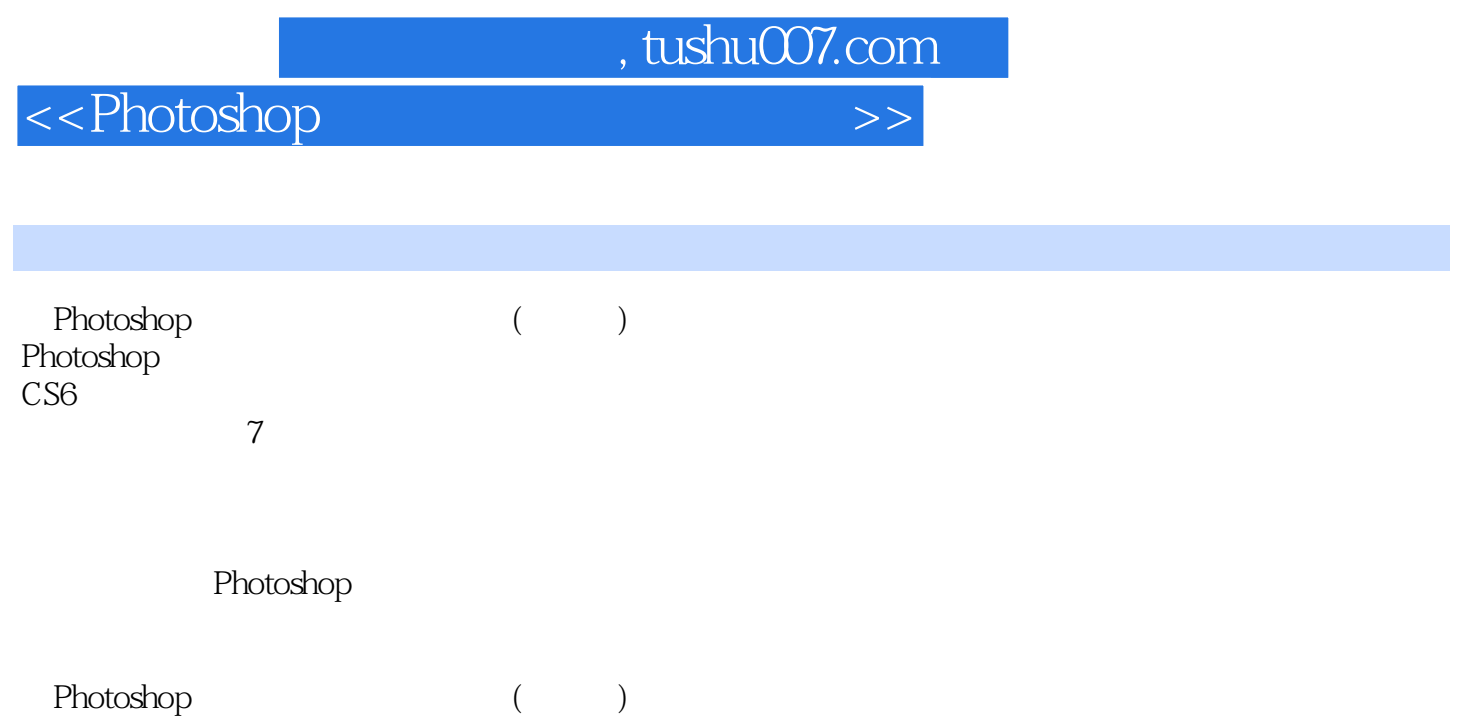

 $,$  tushu007.com

 $\hbox{\small{~<}Photoshop~} \hbox{\small{~>}}$ 

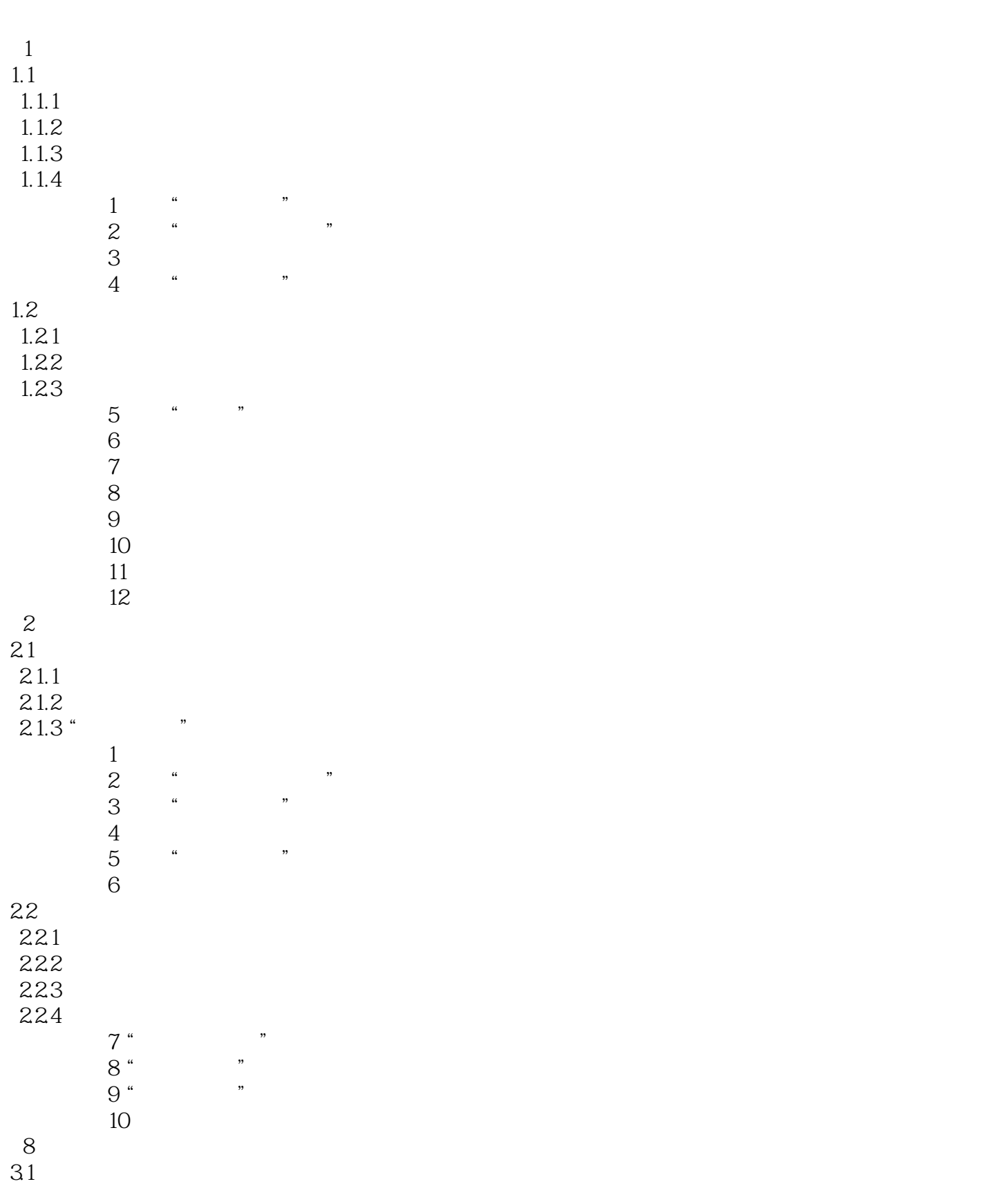

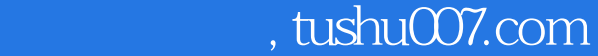

## $\hbox{\small{~<}Photoshop~} \hbox{\small{~}} >>$

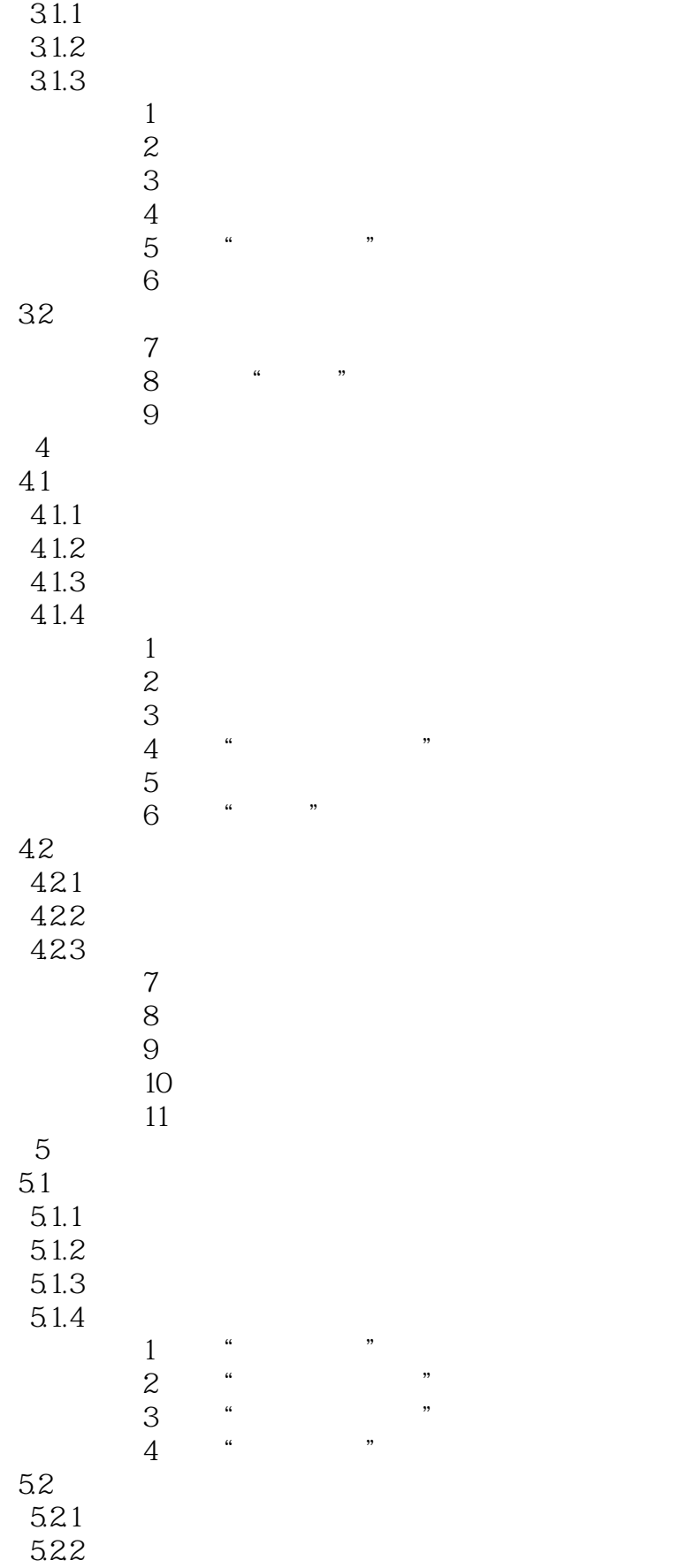

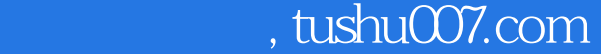

## $\le$  -> Photoshop  $\ge$ >>

5.23  $524$  5  $*$  $5$  " " 基本操作6 使用"色彩范围"抠图  $7$  <sup>4</sup>  $^{\circ}$   $^{\circ}$  $8$  $6\,$ 6.1  $61.1$  $61.2$ 6.1.3  $1$  $\sim$  2  $3 \thickapprox 3$  $62$  $621$ 6.2.2  $4$  $5$  基本操作6 打造简洁时尚宴会妆  $7$  $7.1$ 7.2 7.3  $1$  $\frac{1}{1}$  $\sim$  2  $\frac{3}{3}$ 

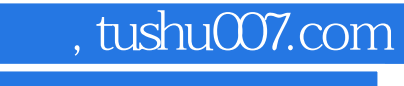

本站所提供下载的PDF图书仅提供预览和简介,请支持正版图书。

更多资源请访问:http://www.tushu007.com